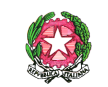

# ISTITUTO COMPRENSIVO STATALE VILLASIMIUS

#### **Via Leonardo da Vinci 1 – 09049 VILLASIMIUS (CA)**

Scuola dell'Infanzia, Scuola Primaria, Scuola Secondaria di I grado di Villasimius e Castiadas **[www.icvillasimius.gov.it](http://www.icvillasimius.gov.it)**

**Telefono 070/791230 Fax 070/792387**

**E-mail [caic83300x@istruzione.it](mailto:caic83300x@istruzione.it) P.E.C. [caic83300x@pec.istruzione.it](mailto:caic83300x@pec.istruzione.it)**

**Codice Fiscale 80009440928 Codice Univoco Ufficio UFZLYZ**

# Regolamento utilizzo LIM

# **La lavagna multimediale interattiva deve essere usata osservando scrupolosamente il presente regolamento**

- 1. L'uso della LIM e delle annesse dotazioni (penna, computer, videoproiettore, casse) è riservato ai docenti;
- 2. L'uso da parte degli studenti è consentito esclusivamente per scopi didattici e sempre in presenza di un docente;
- 3. La manutenzione e l'assistenza tecnica della LIM è affidata esclusivamente agli assistenti tecnici.

# **Per ACCENDERE correttamente la LIM:**

- 1. Verificare la presenza di tutta la relativa attrezzatura: proiettore, telecomando proiettore, notebook, tastiera, mouse, penna, casse acustiche;
- 2. Accendere il proiettore con il telecomando;
- 3. Accendere il PC;
- 4. Accendere le casse;
- 5. Se dotati di interruttore accendere tastiera e mouse wireless;
- 6. Ogni docente è tenuto a verificare all'inizio della sua sessione di lavoro che le attrezzature da utilizzare siano funzionanti ed in ordine e se si riscontrassero dei problemi, questi devono essere subito comunicati al referente o agli assistenti tecnici.

# **Per SPEGNERE correttamente la LIM:**

- 1. Spegnere le casse;
- 2. Spegnere il PC;
- 3. Spegnere il proiettore con il telecomando;
- 4. Se dotati di interruttore spegnere tastiera e mouse wireless;
- 5. Il docente deve verificare al termine della lezione che tutte le apparecchiature siano spente (videoproiettore, PC e casse) e che tutti gli accessori siano stati adeguatamente ricollocati.

# **Disposizioni:**

1. Durante la lezione il docente è responsabile del buon utilizzo e della funzionalità delle apparecchiature;

- 2. Nel caso si verificassero problemi tecnici di ogni tipo durante l'uso delle attrezzature, i docenti devono cessare immediatamente l'utilizzo della medesima e comunicare al più presto il problema all'assistente tecnico, o al referente, il quale provvederà a ripristinare la funzionalità dell'attrezzatura;
- 3. I docenti che durante lo svolgimento delle attività consentano agli alunni l'utilizzo della LIM devono controllare scrupolosamente che tutti la utilizzino con la massima cura e in modo appropriato, secondo le norme del presente regolamento;
- 4. Il docente che utilizza la LIM è responsabile del comportamento degli alunni;
- 5. I docenti sono invitati a non modificare in alcun modo le impostazioni predefinite della LIM e del notebook;
- 6. Per quanto riguarda il notebook, è assolutamente vietato sia per gli alunni che per gli insegnanti:
	- a) Alterare le configurazioni del desktop;
	- b) Installare, modificare e scaricare software;
	- c) Compiere operazioni, quali modifiche e/o cancellazioni.
- 7. È vietato l'uso della rete internet (e-mail, forum, chat, blog, siti vari) per scopi non legati a studio o attività didattica;
- 8. Eventuali lavori di qualsiasi tipo, creati dagli alunni e/o dagli insegnanti, vanno salvati su apposite chiavette USB o su drive online. I documenti eventualmente salvati sul computer verranno perduti al riavvio del sistema.
- 9. Atti di vandalismo o di sabotaggio verranno perseguiti nelle forme previste, compreso il risarcimento degli eventuali danni arrecati;
- 10. Si ricorda che l'inosservanza delle regole sopra esposte potrà pregiudicare l'efficienza delle attrezzature e l'utilizzo delle medesime.
- 11. Se è stata utilizzata una penna USB riavviare il computer prima di inserirne un'altra per prevenire la propagazione di eventuali virus. Il computer è dotato di un software che ripristina il sistema ad ogni riavvio eliminando l'eventuale presenza di virus.
- 12. Le chiavi dell'armadietto che custodisce il Pc della LIM devono essere richieste obbligatoriamente dal docente della prima ora ai collaboratori scolastici all'inizio delle attività didattiche, e restituite alla fine della giornata scolastica dall'ultimo docente in servizio. Al termine delle lezioni il docente dell'ultima ora controlla anche che la LIM sia spenta e il notebook riposto correttamente. Contestualmente i docenti firmeranno il registro sia all'inizio che alla fine delle attività didattiche.
- 13. Durante gli intervalli, se il docente si allontana dall'aula il pc deve essere spento.
- 14. Gli alunni o i docenti o i collaboratori scolastici che utilizzano impropriamente le Lim e i Pc della scuola e/o li danneggiano, ricevono una sanzione disciplinare e sono tenuti a rimborsare il danno.
- 15. Entro la fine delle lezioni di ogni anno i docenti dovranno "fare pulizia" nelle proprie cartelle. Qualsiasi file altrove memorizzato o presente nel desktop sarà eliminato nel corso delle periodiche "pulizie" dei sistemi.

Il presente Regolamento sull'utilizzo delle LIM è stato approvato dal Consiglio di Istituto in data 27/11/2017.

**Il Dirigente Scolastico Antonella Trabalza**